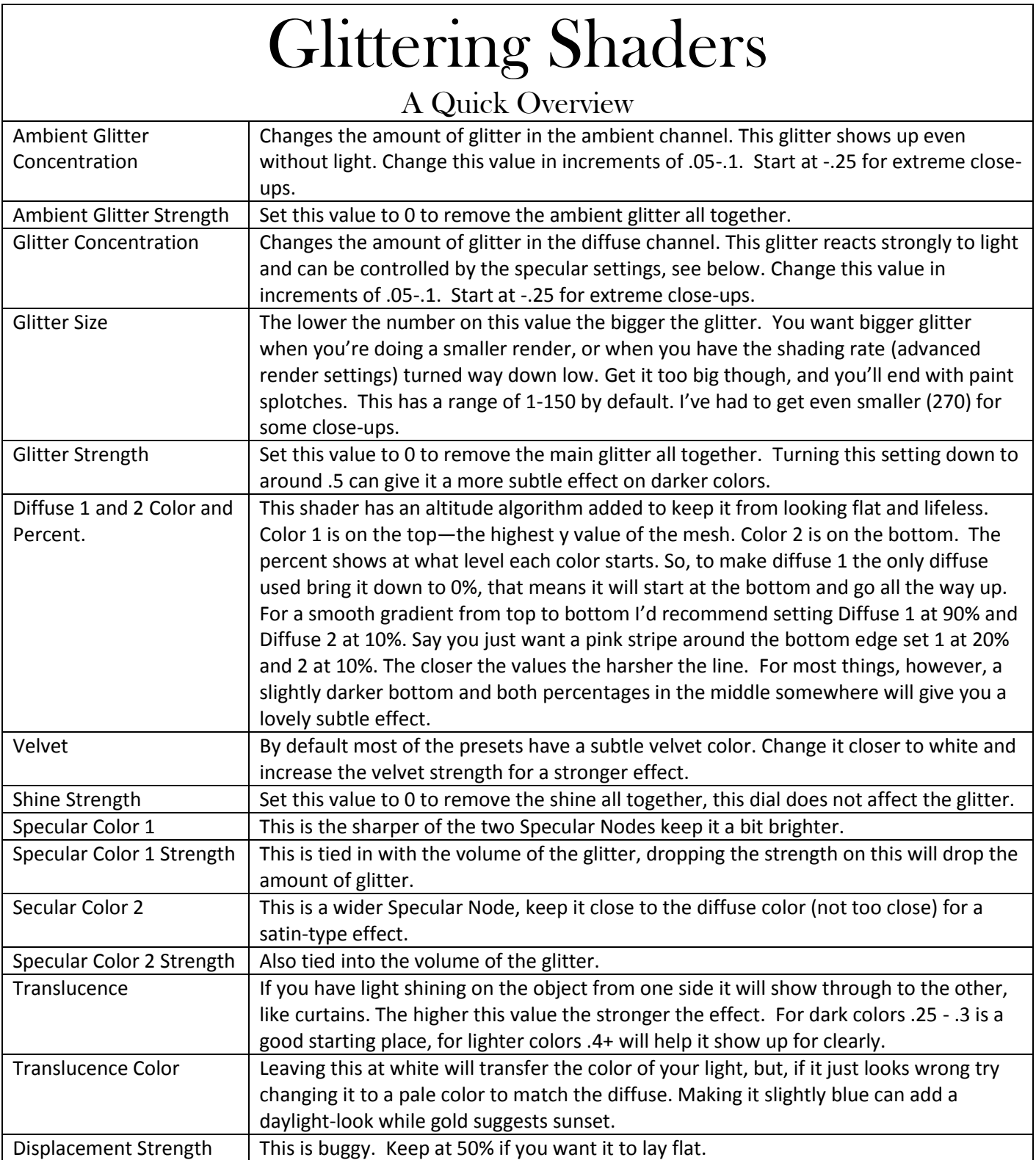

## Help! There's no Glitter!

## And other quick fixes.

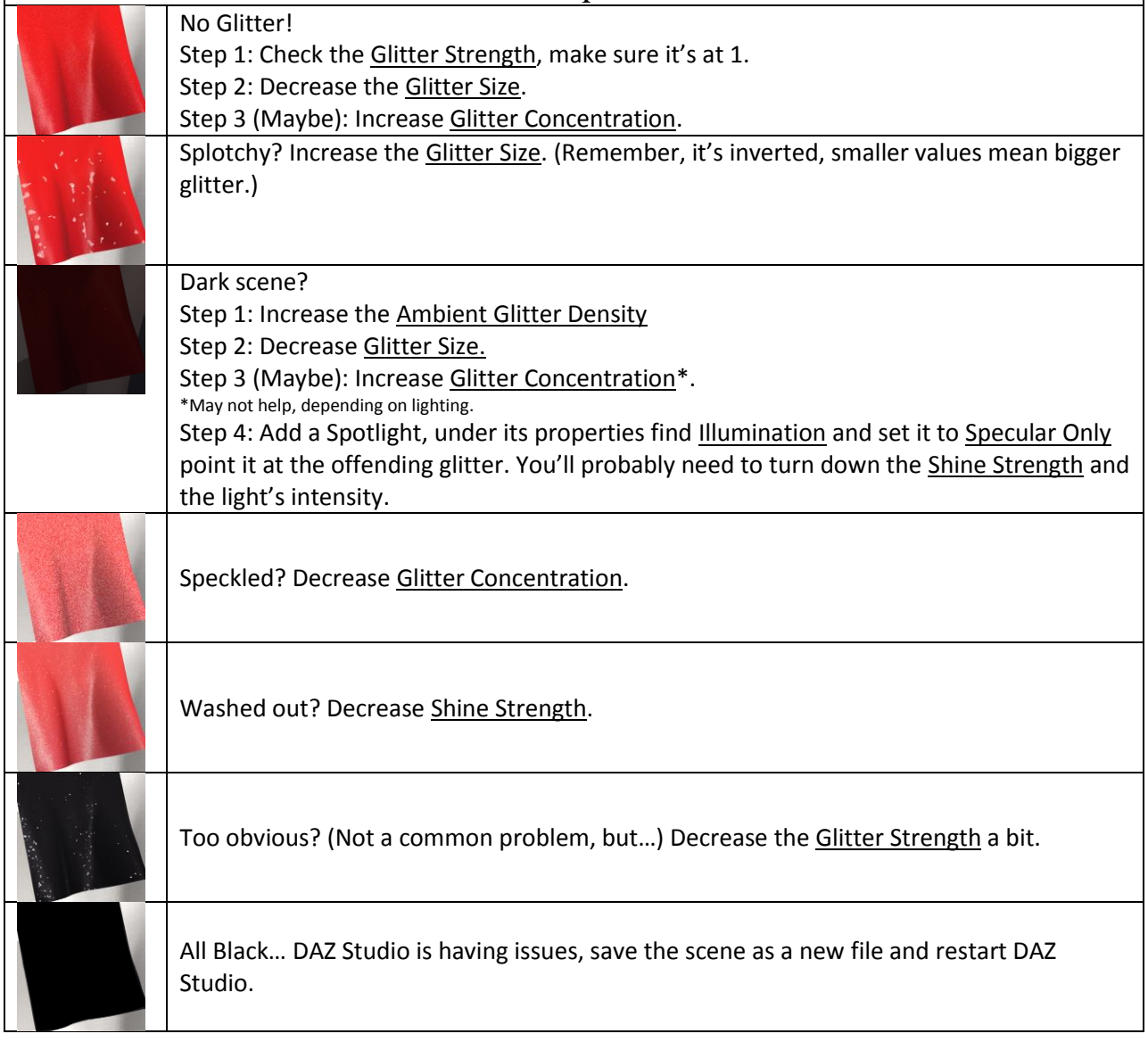